# **robo palpite bet365**

- 1. robo palpite bet365
- 2. robo palpite bet365 :bet bola aposta
- 3. robo palpite bet365 :jogos para ganhar dinheiro no picpay

# **robo palpite bet365**

Resumo:

**robo palpite bet365 : Seu destino de apostas está em bolsaimoveis.eng.br! Inscreva-se agora para desbloquear recompensas incríveis e entretenimento sem fim!**  contente:

# **robo palpite bet365**

Quando se trata de apostas online, o bet365 é uma das casas mais populares e respeitadas do mundo. No entanto, com tanta opção disponível, pode ser difícil saber qual é o melhor jogo para se jogar. Neste artigo, vamos te dar uma breve orientação sobre as diferentes opções de aposta, disponíveis no bet365, ajudando-te a aproveitar ao máximo a robo palpite bet365 experiência de aposta a online.

### **robo palpite bet365**

Antes de entrarmos nas opções de apostas, é importante abordar o assunto das restrições de conta. Existem algumas razões comuns pelas quais as contas bet365 podem ser restritas, incluindo:

- Matched betting
- Comportamento de apostas desreasonáveis
- Auto- exclusão do GamStop
- Exploração de promoções e bonificações

É essencial evitar essas práticas e seguir as regras e regulamentos do bet365 para evitar restrições de conta desnecessárias. Consulte o artigo completo em robo palpite bet365 leadership.ng para obter informações mais detalhadas. Agora que isso está fora do caminho, vamos mergulhar nas opções de apostas do diabet364.

### **Qual é a elegibilidade legal para se inscrever e jogar no bet365?**

Antes de entrarmos na discussão do melhor jogo para se jogar, é essencial identificar se o bet365 é legal na robo palpite bet365 localização. Atualmente, o be365 Sportsbook está disponível somente em robo palpite bet365 Arizona, Colorado, New Jersey, Louisiana, Ohio, Virginia, Iowa, Indiana e Kentucky, nos EUA. Se você estiver em robo palpite bet365 um dos estados supracitados, poderá participar facilmente das opções oferecidas. No entanto, é provável que o Bet365 entre em robo palpite bet365 novos estados e jurisdições nos próximos anos, o que aumentará a robo palpite bet365 disponibilidade.

### **Então, qual é o melhor jogo para se jogar no bet365?**

Esta é uma pergunta muito pessoal, pois tudo depende das preferências pessoais. Algumas opções populares disponíveis no bet365 que podem ser consideradas incluem:

- $\cdot$  Futebol
- Basquete
- Tênis
- Corrida de cavalo
- Corrida de carro
- eSports

Antes de escolher um jogo, é importante considerar vários fatores, incluindo o seu conhecimento da modalidade esportiva, as probabilidades de vencer, e o seu interesse geral naquela atividade. Uma melhor aposta não está necessariamente vinculada a um desporto específico, mas sim à combinação adequada de fatores que levam à decisão informada de qual apostar o seu dinheiro.

### **Conclusão**

O bet365 oferece uma ampla variedade de opções de apostas, levando a uma experiência de apostaes online estimulante e cativante. Independentemente da robo palpite bet365 escolha, certifique-se de realizar apostas responsáveis e nunca apostar dinheiro que não possa se dar ao luxo de perder.

#### [casa de aposta estrela bet](https://www.dimen.com.br/casa-de-aposta-estrela-bet-2024-08-02-id-16485.html)

You will need to log in to your account using the Racing Post Bet Slip. To check your betting history, click the tab in the centre of the slip. Your previous betting history will then be displayed. [robo palpite bet365](/site-de-apostas-pagando-no-cadastro-2024-08-02-id-44242.html)

Why Is Your Bet365 Account Restricted? There are several reasons why bet365 accounts can be restricted, including matched betting, unreasonable betting behaviour, GamStop (self-exclusion), and exploitation of bonuses.

[robo palpite bet365](/t�nis-colorido-2024-08-02-id-47473.html)

# **robo palpite bet365 :bet bola aposta**

### **Como instalar o arquivo APK do Bet365 no seu dispositivo Android**

Para instalar o aplicativo do Bet365 no seu aparelho Android, você precisa seguir algumas etapas simples. Primeiro, é necessário habilitar a opção de fontes desconhecidas em robo palpite bet365 seu dispositivo. Vamos lhe mostrar como fazer isso:

- No seu dispositivo Android, navegue até 'Configurações' > 'Segurança' > 'Fontes Desconhecidas'.
- Habilite a opção 'Fontes Desconhecidas' selecionando-a e clicando em robo palpite bet365 'OK' para confirmar.

Isso fará com que seu dispositivo permita a instalação de aplicativos de fontes desconhecidas e arquivos APK de terceiros.

Agora que você habilitou a opção de fontes desconhecidas, siga as etapas abaixo para instalar o arquivo APK do Bet365:

1. Baixe o arquivo APK do Bet365 em robo palpite bet365 seu dispositivo Android.

- 2. Localize o arquivo no Gerenciador de Arquivos do dispositivo e clique neste arquivo.
- 3. Confirme a instalação, se solicitado.

Aguarde até que a instalação esteja concluída. Isso pode levar alguns segundos a alguns minutos, dependendo do desempenho do seu dispositivo e da velocidade da robo palpite bet365 conexão com a internet.

Após a conclusão da instalação, você verá o aplicativo Bet365 em robo palpite bet365 seu menu de aplicativos.

Ao clicar no aplicativo Bet365, você será solicitado a criar uma conta ou entrar usando suas credenciais. Se você ainda não tem uma conta, siga as instruções na tela para criar uma conta.

Parabéns! Agora você pode aproveitar as funcionalidades do Bet365 em robo palpite bet365 seu dispositivo Android.

Observação: Certifique-se de habilitar as configurações de lembrar suas credenciais e permitir notificações do aplicativo para ter uma experiência ótima. Isso fará com que o aplicativo seja ainda mais agradável ao usar e lhe permita aproveitar ao máximo os recursos do Bet365.

## **como utilizar o bet365 do exterior: acesso fácil à aplicação em robo palpite bet365 2024**

Embora o jogo não seja legal em robo palpite bet365 todos os lugares, o bet365 não está licenciado para operar em robo palpite bet365 todo o mundo. Você pode teoricamente acessar a plataforma do exterior com uma VPN, mas fazer isso pode violar as leis do país e as condições de uso do bet365. No entanto, você pode usar uma VPN em robo palpite bet365 seu próprio país para proteger suas apostas e dados online pessoais.

Para saber mais, confira o guia completo:

O bet365 oferece um serviço de Streaming ao vivo gratuito para seus clientes, exibindo partidas e eventos de uma variedade de esportes. Para ser elegível para este serviço, você deve estar logado e ter uma conta financiada ou ter feito uma aposta nos últimos 24 horas. Confira:

Na versão em robo palpite bet365 português do blog, o título é "como utilizar o bet365 do exterior: acesso fácil à aplicação em robo palpite bet365 2024" e "Streaming ao vivo - Ajuda | bet365" para as duas seções separadas. No entanto, é importante observar que mesmo que você possa teoricamente acessar o site com uma VPN, fazer isso pode violar as leis locais e as condições de uso do site. Além disso, o bet365 oferece um serviço de Streaming ao vivo gratuito para clients, exigindo que eles estejam logados e tenham uma conta financiada ou tenham feito uma aposta nos últimos 24 horas. Word count: 243 palavras.

# **robo palpite bet365 :jogos para ganhar dinheiro no picpay**

## **Rússia ataca infraestrutura crítica da Ucrânia**

A Rússia atacou a infraestrutura crítica da Ucrânia durante a noite de quinta-feira para sexta-feira, 7 alvejando pelo menos nove regiões, incluindo a capital Kiev, de acordo com autoridades ucranianas.

As defesas aéreas ucranianas derrubaram 48 dos 7 53 drones de ataque lançados pela Rússia e todos os cinco mísseis de cruzeiro lançados, disse o comandante da força 7 aérea Mykola Oleshchuk robo palpite bet365 telegrama.

Eles foram derrubados nas regiões de Dnipropetrovsk, Zaporizhzhia, Kirovohrad, Mykolaiv, Kherson, Odesa, Kharkiv, Kyiv e Khmelnytskyi, 7 ele disse.

Ao menos uma pessoa morreu e quatro ficaram feridos robo palpite bet365 ataques russos na

região leste de Donetsk da Ucrânia; 7 quatro outros ficaram feridos na região de Kherson e seis outros na Dnipropetrovsk, disseram funcionários locais.

Na região de Kiev, um 7 incêndio eclodiu robo palpite bet365 uma instalação industrial, mas não houve vítimas e os respondentes estão trabalhando para tentar apagar o incêndio, 7 disse o chefe da administração militar da região de Kiev.

### **Tabela de regiões atingidas:**

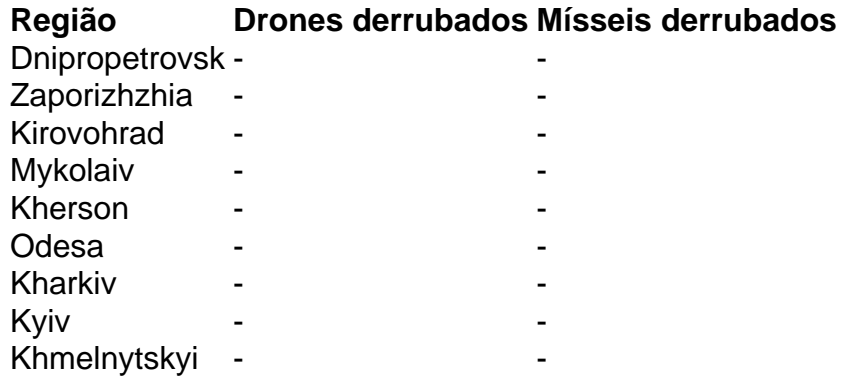

Author: bolsaimoveis.eng.br Subject: robo palpite bet365 Keywords: robo palpite bet365 Update: 2024/8/2 2:51:41